## 76G9'7`Ugg'& 7ca di hYf'GV**]**YbV**Y**'GUa d`Y'DUdYf' HYfa '& Zcf'&\$&%&

## **Sample Question Paper**

## **COMPUTER SCIENCE (Code: 083)**

Maximum Marks: 35

Time: 2 hours

## General Instructions

- The question paper is divided into 3 sections A, B and C
- Section A, consists of 7 questions (1-7). Each question carries 2 marks.
- Section B, consists of 3 questions (8-10). Each question carries 3 marks.
- Section C, consists of 3 questions (11-13). Each question carries 4 marks.
- Internal choices have been given for question numbers 7, 8 and 12.

|    |      | Section -A                                                                                                    |       |
|----|------|----------------------------------------------------------------------------------------------------|-------|
|    |      | Each question carries 2 marks                                                                                                    |       |
| Q. | Part | Question                                                                                                    | Marks |
| No | No.  |                                                                                                    |       |
| 1. |      | Give any two characteristics of stacks.                                                                                                    | (2)   |
| 2. | (i)  | Expand the following:<br>SMTP , XML                                                                                                    | (1)   |
|    | (ii) | Out of the following, which is the fastest wired and wireless medium of transmission?<br>Infrared, coaxial cable, optical fibre, microwave, Ethernet cable                                                                                                    | (1)   |
| 3. |      | Differentiate between char(n) and varchar(n) data types with respect to databases.                                                                                                    | (2)   |
| 4. |      | <ul> <li>A resultset is extracted from the database using the cursor object<br/>(that has been already created) by giving the following statement.</li> <li>Mydata=cursor.fetchone()         <ul> <li>(a) How many records will be returned by fetchone()<br/>method?</li> <li>(b) What will be the datatype of Mydata object after the<br/>given command is executed?</li> </ul> </li> </ul> | (2)   |

| 5. |             |                                                                                                    | e output of<br>e given belo                                                                                                    | the queries (a) to (d)<br>w:                                                                                                    | based on                                                              | the table,                                            | (2)   |
|----|-------------|----------------------------------------------------------------------------------------------------|----------------------------------------------------------------------------------------------------|----------------------------------------------------------------------------------------------------|-----------------------------------------------------------------------|-------------------------------------------------------|-------|
|    |             |                                                                                                    | 0                                                                                                    |                                                                                                    |                                                                       |                                                       |       |
|    |             | FID                                                                                                    | URNITURE                                                                                                    | DATEOFPURCHASE                                                                                                    | COST                                                                  | DISCOUNT                                              |       |
|    |             | B001                                                                                                    | Double<br>Bed                                                                                                    | 03-Jan-2018                                                                                                    | 45000                                                                 | 10                                                    |       |
|    |             | T010                                                                                                    | Dining<br>Table                                                                                                    | 10-Mar-2020                                                                                                    | 51000                                                                 | 5                                                     |       |
|    |             | B004                                                                                                    | Single<br>Bed                                                                                                    | 19-Jul-2021                                                                                                    | 22000                                                                 | 0                                                     |       |
|    |             | C003                                                                                                    | Long<br>Back<br>Chair                                                                                                    | 30-Dec-2016                                                                                                    | 12000                                                                 | 3                                                     |       |
|    |             | T006                                                                                                    | Console<br>Table                                                                                                    | 17-Nov-2019                                                                                                    | 15000                                                                 | 12                                                    |       |
|    |             | B006                                                                                                    | Bunk<br>Bed                                                                                                    | 01-Jan-2021                                                                                                    | 28000                                                                 | 14                                                    |       |
|    |             | (b) S                                                                                                    | ROM FURNI<br>HERE COST<br>ELECT MAX                                                                                                    | I>15000 ;<br>K (DATEOFPURCHASE)                                                                                                    |                                                                       |                                                       |       |
|    |             | (b) S<br>(c) S                                                                                                    | ROM FURNI<br>HERE COST<br>ELECT MAX<br>ROM FURNI<br>ELECT * I                                                                                            | ITURE<br>I>15000 ;<br>K (DATEOFPURCHASE)                                                                                                    |                                                                       | 5";                                                   |       |
|    |             | (b) S<br>(b) S<br>F<br>(c) S<br>W<br>(d) S                                                                           | ROM FURNI<br>HERE COST<br>ELECT MAX<br>ROM FURNI<br>ELECT * H<br>HERE DISC<br>ELECT DAT<br>ERE NAME                                                      | ITURE<br>I>15000;<br>K (DATEOFPURCHASE)<br>ITURE;<br>FROM FURNITURE                                                                                                    | LIKE "T?<br>1 FURNIT                                                  |                                                       |       |
| 5. | (i)         | F<br>W<br>(b) S<br>F<br>(c) S<br>W<br>(d) S<br>W<br>W<br>H<br>Table"                                                 | ROM FURNI<br>HERE COST<br>ELECT MAX<br>ROM FURNI<br>ELECT * H<br>HERE DISC<br>ELECT DAT<br>ERE NAME<br>);                                                | ITURE<br>F>15000;<br>K (DATEOFPURCHASE)<br>ITURE;<br>FROM FURNITURE<br>COUNT>5 AND FID I<br>COFPURCHASE FROM                                                                                                    | LIKE "T?<br>4 FURNIT<br>le", "Co                                      | TURE                                                  | (1)   |
| 5. | (i)<br>(ii) | F<br>W<br>(b) S<br>F<br>(c) S<br>W<br>(d) S<br>WH<br>Table"                                                          | ROM FURNI<br>HERE COST<br>ELECT MAX<br>ROM FURNI<br>ELECT * H<br>HERE DISC<br>ELECT DAT<br>ERE NAME<br>) ;                                               | ITURE<br>F>15000;<br>K(DATEOFPURCHASE)<br>ITURE;<br>FROM FURNITURE<br>COUNT>5 AND FID I<br>CEOFPURCHASE FROM<br>IN ("Dining Tab)                                                                                                    | LIKE "T?<br>4 FURNIT<br>le", "Co<br>of tables in                      | rure<br>onsole<br>n a database?                       |       |
|    |             | (b) Si<br>(c) Si<br>(c) Si<br>(d) Si<br>WH<br>Table"<br>Which co<br>Give one<br>Consider                             | ROM FURNI<br>HERE COST<br>ELECT MAX<br>ROM FURNI<br>ELECT * H<br>HERE DISC<br>ELECT DAT<br>ERE NAME<br>) ;<br>ommand is<br>e point of di<br>r the table, | ITURE<br>F>15000;<br>K (DATEOFPURCHASE)<br>ITURE;<br>FROM FURNITURE<br>COUNT>5 AND FID I<br>REOFPURCHASE FROM<br>IN ("Dining Tab)<br>used to view the list of<br>ifference between an<br>MOVIEDETAILS given                                                                                                    | LIKE "TR<br>FURNIT<br>Le", "Co<br>of tables in<br>equi-join           | rure<br>onsole<br>n a database?                       |       |
|    |             | (b) Si<br>(c) Si<br>(c) Si<br>(d) Si<br>WH<br>(d) Si<br>WH<br>Table"<br>Which co<br>Give one<br>Consider<br>Table: M | ROM FURNI<br>HERE COST<br>ELECT MAX<br>ROM FURNI<br>ELECT * H<br>HERE DISC<br>ELECT DAT<br>ERE NAME<br>) ;<br>ommand is<br>e point of di<br>r the table, | ITURE<br>IN ("Dining Tab:<br>IS<br>IS<br>IS<br>ITURE ;<br>ITURE ;<br>ITURE ;<br>ITURE ;<br>IN FURNITURE<br>IN FURNITURE<br>IN FURNITURE<br>IN CONTENTION<br>IN ("Dining Tab:<br>IN ("Dining Tab:<br>IN ("Din | LIKE "T?<br>FURNIT<br>Le", "Co<br>of tables in<br>equi-join<br>below: | TURE<br>onsole<br>n a database?<br>and a natural join | . (1) |
| 6. |             | (b) Si<br>(c) Si<br>(c) Si<br>(d) Si<br>WH<br>Table"<br>Which co<br>Give one<br>Consider                             | ROM FURNI<br>HERE COST<br>ELECT MAX<br>ROM FURNI<br>ELECT * H<br>HERE DISC<br>ELECT DAT<br>ERE NAME<br>) ;<br>ommand is<br>e point of di<br>r the table, | ITURE<br>IN ("Dining Tab:<br>IS<br>IS<br>IS<br>IS<br>IS<br>IS<br>IS<br>IS<br>IS<br>IS                                                                                                    | LIKE "TR<br>FURNIT<br>Le", "Co<br>of tables in<br>equi-join           | rure<br>onsole<br>n a database?                       | . (1) |

[2]

|    |                                            | 1                                            |                                             | 1                   |                                                | - |
|----|--------------------------------------------|----------------------------------------------|---------------------------------------------|---------------------|------------------------------------------------|---|
|    | M010                                       | Kaagaz                                       | Hindi                                       | 3                   | Zee5                                           |   |
|    | M011                                       | Harry                                        | English                                     | 4                   | Prime                                          |   |
|    |                                            | Potter                                       |                                             |                     | Video                                          |   |
|    |                                            | and the                                      |                                             |                     |                                                |   |
|    |                                            | Chamber                                      |                                             |                     |                                                |   |
|    |                                            | of                                           |                                             |                     |                                                |   |
|    |                                            | Secrets                                      |                                             |                     |                                                |   |
|    | M015                                       | Uri                                          | Hindi                                       | 5                   | Zee5                                           |   |
|    | M020                                       |                                              |                                             | 4                   |                                                |   |
|    | MUZU                                       | Avengers:                                    | English                                     | 4                   | Hotstar                                        |   |
|    |                                            | Endgame                                      |                                             |                     |                                                |   |
|    | (b) Wh<br>ans<br>(a) Ide                   | swer.                                        | be made the<br><b>OR</b><br>ate key(s) from | primary<br>m the ta | key? Justify your<br>ble <b>MOVIEDETAILS.</b>  |   |
|    | Table: SCH                                 |                                              | VIEID                                       | Т                   | IMESLOT                                        |   |
|    | S001                                       | MO                                           |                                             |                     | 0 AM to 12 PM                                  |   |
|    | S001                                       | MO                                           | -                                           |                     | PM to 5 PM                                     |   |
|    | S002                                       | MO                                           |                                             |                     | PM to 8 PM                                     |   |
|    | S003                                       | MO                                           |                                             |                     | PM to 11 PM                                    |   |
|    | 5004                                       | МО                                           | 11                                          | )                   | IM CO II IM                                    |   |
|    |                                            | d will be conside<br>TAILS and SCHEE         | DULE are relat                              | ed in a d           | database?                                      |   |
|    |                                            | Each qu                                      | uestion carrie                              | es 3 mar            | ks                                             |   |
|    |                                            |                                              |                                             |                     | · · · ·                                        |   |
| 8. |                                            | and marks as key<br>separate user<br>ations: | (3)                                         |                     |                                                |   |
|    | sta<br>75.                                 | ck, where the co                             | orresponding                                | value (m            | he dictionary into a<br>narks) is greater than |   |
|    | <ul> <li>Pop</li> <li>For examp</li> </ul> | o and display the                            | e content of tl                             | ne stack            |                                                |   |
|    |                                            | ble content of th                            |                                             | <b>_</b>            |                                                |   |

|     |      | <pre>R={"OM":76, "JAI":45 "TOM":82} The output from the progra TOM ANU BOB OM Alam has a list containing 1 a program with separate us following operations based     Traverse the conten     into a stack.     Pop and display the For Example: If the sample Content of th N=[12, 13, 34, 56, 23] Sample Output of the code 38 22 98 56 34 12</pre> | am should be:<br>OR<br>10 integers. You<br>ser defined funct<br>on this list.<br>Int of the list and<br>content of the s<br>content of the s<br>ne list is as follow<br>1, 79, 98, 23 | need to help<br>tions to perfo<br>push the eve<br>stack.<br>vs: | him create<br>form the<br>en numbers |     |  |
|-----|------|----------------------------------------------------------------------------------------------------|----------------------------------------------------------------------------------------------------|-----------------------------------------------------------------|--------------------------------------|-----|--|
| 9.  | (i)  | A table, <b>ITEM</b> has been cro<br>fields:<br><b>ITEMCODE</b> , <b>ITEMNAME</b> , of<br>Give the SQL command to a<br>Integer) to the <b>ITEM</b> table.                                                                                                    | QTY, PRICE<br>add a new field, I                                                                                                    |                                                                 | 9.1                                  | (1) |  |
|     | (ii) | Categorize following comminister INSERT INTO, DROP TUPDATESET                                                                                                    |                                                                                                    |                                                                 | nands?                               | (2) |  |
| 10. |      | Charu has to create a database named MYEARTH in MYSQL.She now needs to create a table named CITY in the database to store<br>the records of various cities across the globe. The table CITY has the<br>following structure:Table: CITYFIELD NAMEDATA TYPEREMARKS<br>CITYCODECHAR (5)Primary<br>Key                                                   |                                                                                                    |                                                                 |                                      |     |  |
|     |      |                                                                                                    | AR(30)<br>TEGER                                                                                                    |                                                                 |                                      |     |  |

[4]

|    | AVGTEM              | ÍP             | INI                 | EGER                 |            |               |        |     |
|----|---------------------|----------------|---------------------|----------------------|------------|---------------|--------|-----|
|    | POLLUT              | IONRATE        | INT                 | EGER                 |            |               | -      |     |
|    | POPULA              | TION           | INI                 | EGER                 |            |               | -      |     |
|    | Help her<br>comman  | -              | te the ta           |                      |            | g appropriate | e SQL  |     |
|    |                     |                | Each que            | Sectio<br>estion ca  | -          | marks         |        |     |
| 1. | DEPART              | MENT giver     |                     | d on the             | e tables   | EMPLOYEE      | and    | (4) |
|    | Table: EN           |                | DOB                 | דשמיות               | ישת חי     | SIG           | SALARY | 1   |
|    | <b>EMPID</b><br>120 | NAME<br>Alisha |                     | <b>DEPTI</b><br>D001 |            | nager         | 75000  |     |
|    | 123                 | Nitin          | 10-<br>Oct-<br>1977 | D002                 | AO         | $\bigcirc$    | 59000  |     |
|    | 129                 | Navjot         | 12-<br>Jul-<br>1971 | D003                 | Suj        | pervisor      | 40000  |     |
|    | 130                 | Jimmy          | 30-<br>Dec-<br>1980 | D004                 | Sa         | les Rep       |        |     |
|    | 131                 | Faiz           | 06-<br>Apr-<br>1984 | D001                 | Dej<br>Mai | p<br>nager    | 65000  |     |
|    |                     | EPARTMEN       |                     |                      |            |               |        |     |
|    | DEPTID              | )              | DEPTNA              |                      | FLOOP      | RNO           |        |     |
|    | D001<br>D002        |                | Persor<br>Admin     | ld⊥                  | 4<br>10    |               |        |     |
|    | D003<br>D004        |                | Production          |                      | 1          |               |        |     |
|    |                     |                | Sales               | Sales 3              |            |               |        |     |

|     |      | <ul> <li>(c) To display the names of employees whose salary is not known, in alphabetical order.</li> <li>(d) To display DEPTID from the table EMPLOYEE without repetition.</li> </ul>                                                                                                    |     |
|-----|------|----------------------------------------------------------------------------------------------------|-----|
| 12. | (i)  | Give two advantages and two disadvantages of star topology                                                                                                    | (2) |
|     |      | OR                                                                                                    |     |
|     |      | Define the following terms:<br>www,web hosting                                                                                                    |     |
|     | (ii) | How is packet switching different from circuit switching?                                                                                                    | (2) |
| 13. |      | BeHappy Corporation has set up its new centre at Noida, Uttar<br>Pradesh for its office and web-based activities. It has 4 blocks of<br>buildings.                                                                                                    | (4) |
|     |      | BeHappy Corporation         Block A         Block A         Block C         Block C         Block C         Block D         Distance between the various blocks is as follows:         A to B       40 m         B to C       120m         C to D       100m         A to D       170m         B to D       150m         A to C       70m |     |
|     |      | Block A - 25                                                                                                    |     |

| Block B - 50                                                                                                    |  |
|----------------------------------------------------------------------------------------------------|--|
| Block C - 125                                                                                                    |  |
| Block D - 10                                                                                                    |  |
| (a) Suggest and draw the cable layout to efficiently connect<br>various blocks of buildings within the Noida centre for<br>connecting the digital devices.    |  |
| (b) Suggest the placement of the following device with justification                                                                                          |  |
| i. Repeater                                                                                                    |  |
| ii. Hub/Switch                                                                                                    |  |
| (c) Which kind of network (PAN/LAN/WAN) will be formed if the Noida office is connected to its head office in Mumbai?                                         |  |
| (d) Which fast and very effective wireless transmission medium<br>should preferably be used to connect the head office at<br>Mumbai with the centre at Noida? |  |
|                                                                                                    |  |

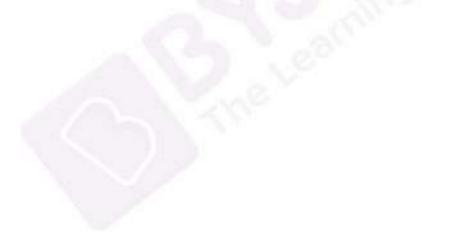